# **TSG RAN Working Group 1 Meeting #9 TSGR1#9(99)i41 Dresden, Germany, November 30 - December 3**

N3-99359

TSG CN WG3 #6  $18^{th} - 22^{nd}$  October, 1999 Sophia Antipolis, France

**From: TSG\_CN WG3**

**To: TSG\_RAN WG1**

# **Subject: Liaison statement on 32k Multimedia Data rate**

N3 has decided 32k data rate for Multimedia call as one of a Transparent data type for R99 service, which based on attached N3-99313. We ask R1 the study (ex. channel coding) of 32kbps radio bearer to meets the quality for Multimedia Telephony. In order to offer the service in R99, N3 ask to R1 to inform current study status regarding to the topic in the next meeting.

# *Attached*

*N3-99313*

**TSG CN WG3 #6 18th – 22nd October, 1999 Sophia Aitipolis, France**

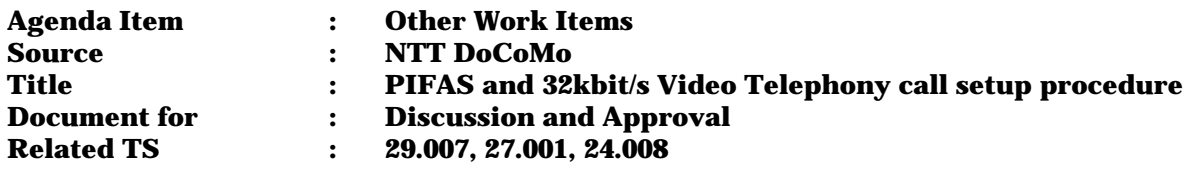

## **1. Introduction**

The supporting of PIAFS over 32kbit/s and 64kbit/s for UMTS has been agreed in previous meeting. But, the supporting of video telephony (3G-H.324/M) over 32kbit/s remains for further study. This document describes PIAFS over 32kbit/s and 64kbit/s call-setup procedure and video telephony over 32kbit/ call-setup procedures.

## **2. Call setup procedure between PHS and ISDN 2.1 PHS originating ISDN terminating call**

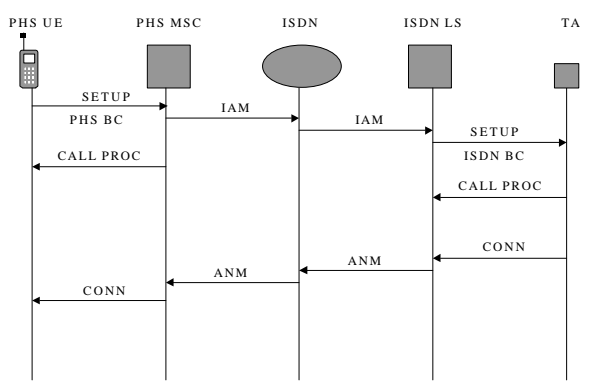

Figure 2.1: Message flow at mobile originating

(1) PHS UE sends SETUP including PHS BC mentioned in table 2.1 or table 2.2.

(2) PHS MSC performs the mapping of PHS BC to ISDN BC mentioned in table 2.3

(3) PHS MSC sends IAM toward ISDN LS

(4) ISDN LS sends SETUP including ISDN BC mentioned in table 2.4 or table 2.5.

(5) TA assumes that incoming call is PIAFS and accepts the call as PIAFS.

## **2.2 ISDN originating ISDN terminating call**

(1) TA sends SETUP including ISDN BC mentioned in table 2.4 or table 2.5

(2) ISDN LS sends IAM toward PHS MSC

(3) PHS performs the mapping of ISDN BC to PHS BC mentioned in table 2.3

- (4) PHS MSC sends SETUP including PHS BC mentioned in table 2.1 or table 2.2.
- (5) PHS assumes that incoming call is PIAFS and accepts the call as PIAFS.

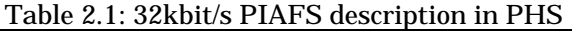

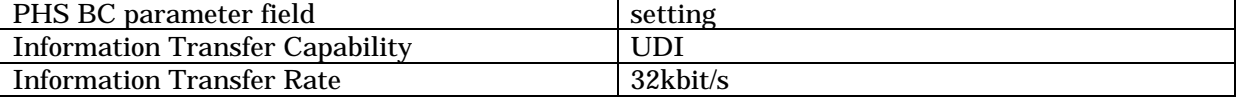

## Table 2.2: 64kbit/s PIAFS description in PHS

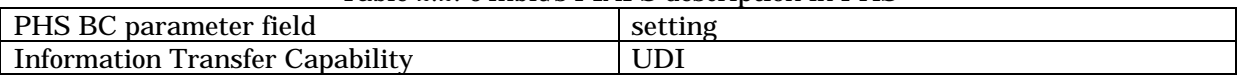

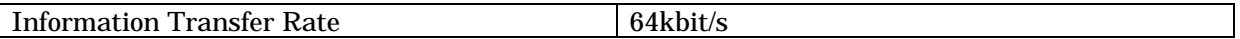

## Table 2.3: The mapping between PHS BC and ISDN BC

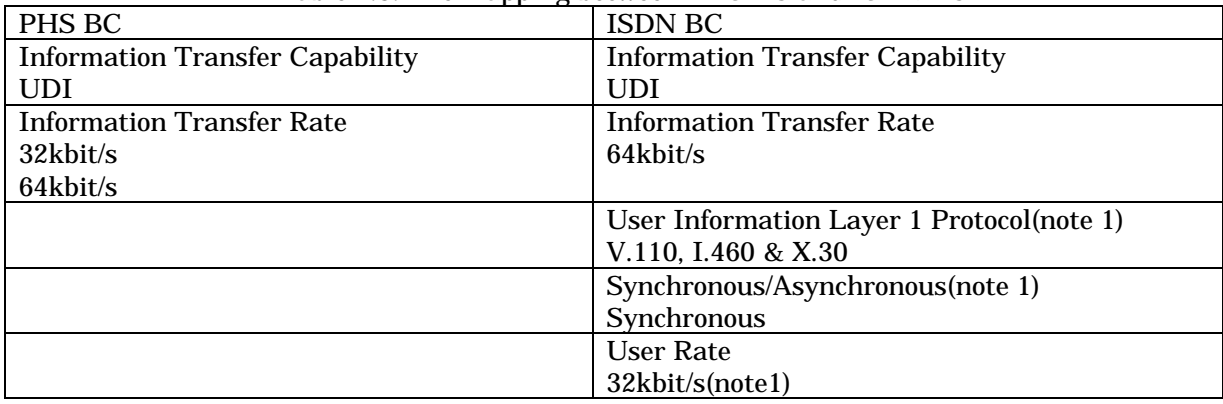

Note 1: This information is contained when PIAFS over 32kbit/s call is initiated.

## Table 2.4: 32kbit/s PIAFS description in ISDN

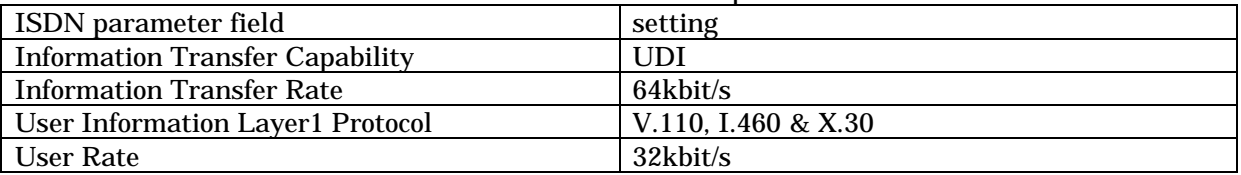

#### Table 2.5: 64kbit/s PIAFS description in ISDN

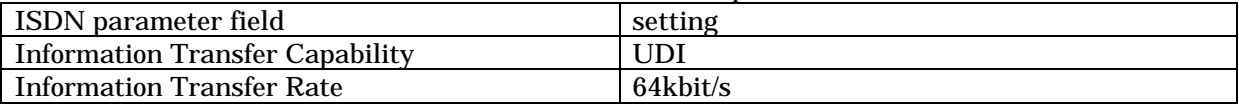

# **3. Call setup procedure in UMTS**

## **<Assumption>**

The following code points are added to UMTS BC IE(TS24.008) and "V.110" in Rate Adaptation is changed to "V.110 & I.460"

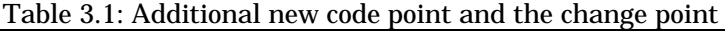

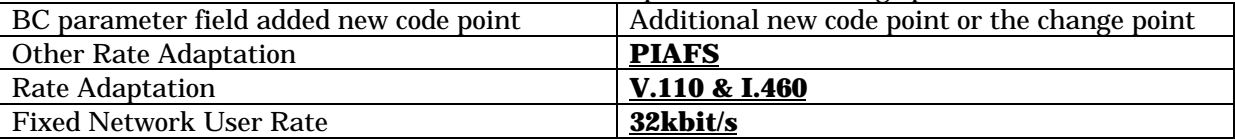

## **3.1 mobile originating**

(1) UMTS UE sends SETUP including UMTS BC mentioned in table 3.2 or table 3.3.

(2) UMTS MSC performs the mapping of UMTS BC to ISDN BC mentioned in table 3.6

(3) UMTS MSC sends IAM.

## **3.2 mobile terminating**

**<Mutli numbering scheme>**

- (1) UMTS MSC receives UMTS BC mentioned in table 3.2 or 3.3 by SEND\_ROUTING\_INFO message.
- (2) UMTS MSC sends SETUP including UMTS BC received.

## **<Single Numbering scheme>**

- (1) UMTS MSC receives IAM including ISDN BC mentioned in table 2.4 and table 2.5.
- (2) UMTS MSC performs the mapping mentioned in table 3.7.
- (3) UMTS MSC send a SETUP including UMTS BC mentioned in 3.4 or 3.5.
- (4) UMTS UE assumes that the incoming call is PIAFS and sends CALL CONFIRMED including UMTS BC mentioned in table 3.2 or 3.3.

## Table 3.2: 32kbit/s PIAFS description in PHS

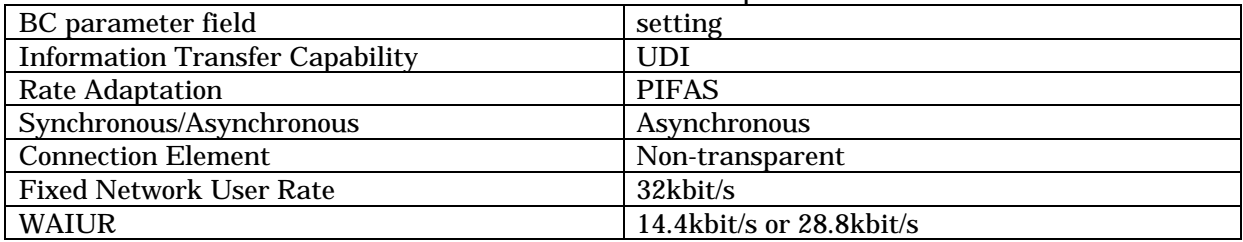

Other field settings remains for further study

#### Table 3.3: 64kbit/s PIAFS description in PHS

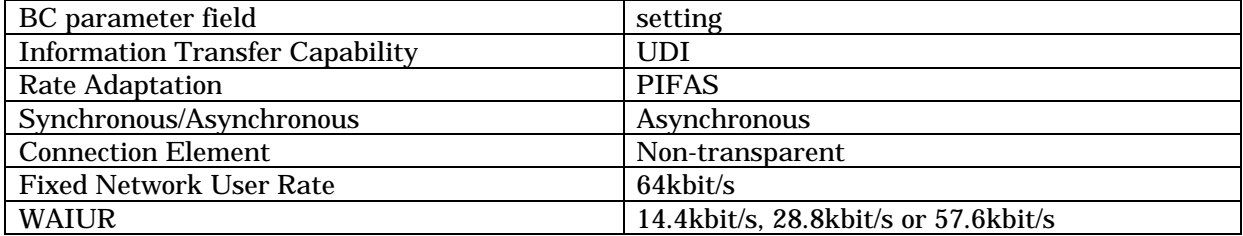

## Table 3.4: 32kbit/s service unidentified description in UMTS

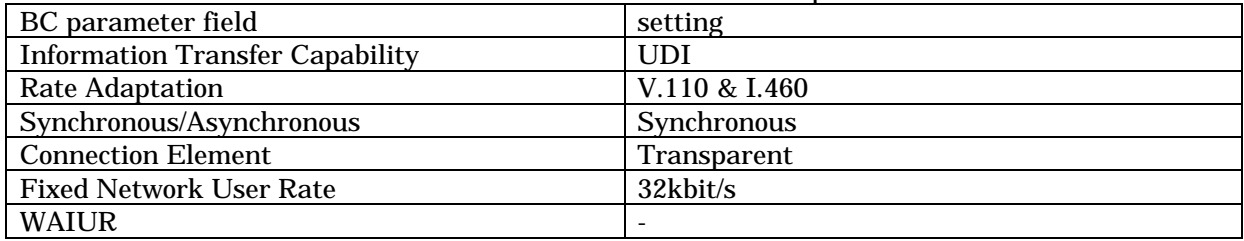

## Table 3.5: 64kbit/s service unidentified description in UMTS

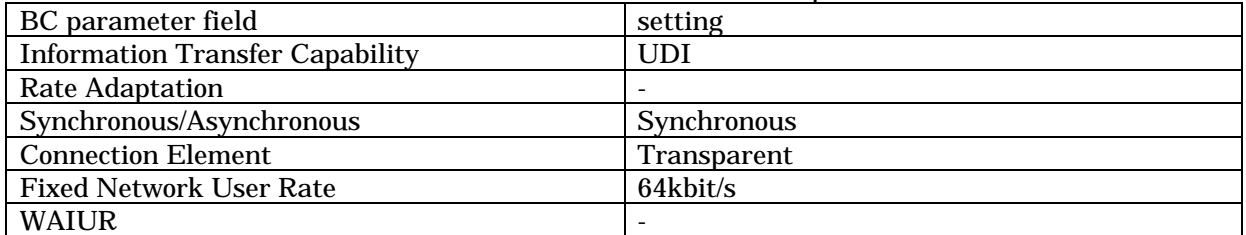

## **Table 3.6: The mapping of PIFAS**

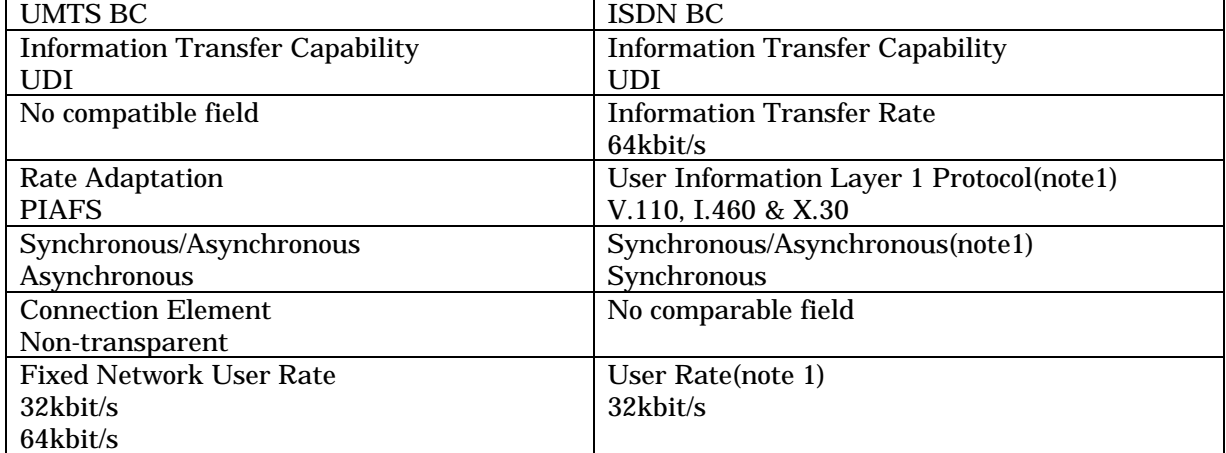

Note 1: This information is contained when PIAFS over 32kbit/s call is initiated.

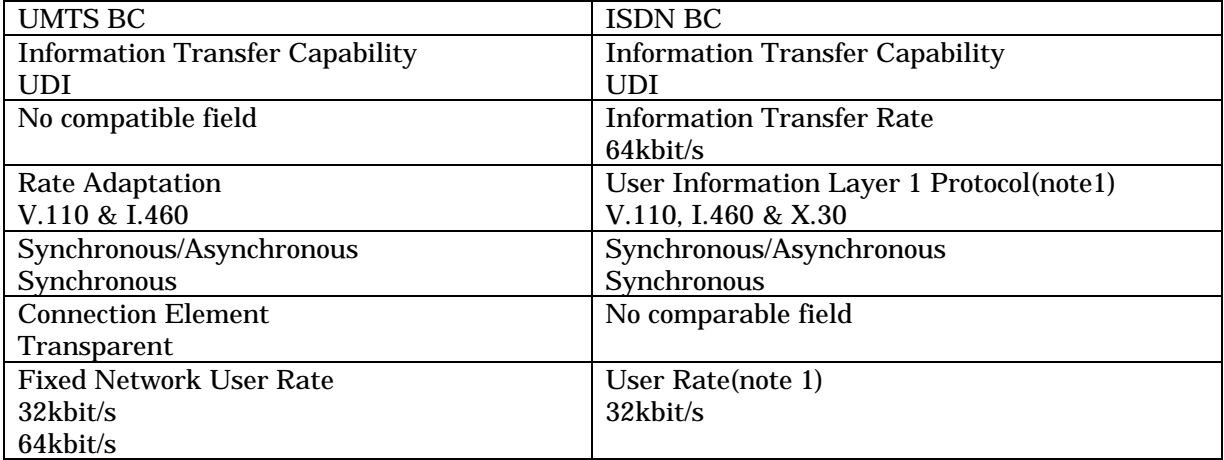

## **Table 3.7: The mapping of unidentified service**

## **4. 32kbit/s Video Telephony call setup procedure**

32kbit/s video telephony call setup procedure is almost the same as 32kbit/s PIAFS call setup procedure. The main different point is to be used H.223 & H.245 indication instead of PIFAS indication.

## **<Assumption>**

The following code points are added to UMTS BC IE(TS24.008) and "V.110" in Rate Adaption is changed to " $V.110 \& 1.460"$ 

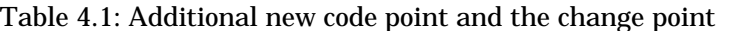

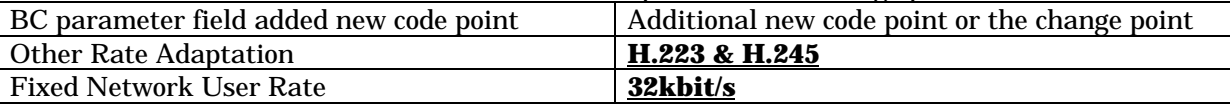

## **4.1 mobile originating**

(1) UMTS UE sends SETUP including UMTS BC mentioned in table 4.2.

(2) UMTS MSC performs the mapping of UMTS BC to ISDN BC mentioned in table 4.4

(3) UMTS MSC sends IAM.

## **4.2 Mobile terminating**

## **<Mutli numbering scheme>**

- (1) UMTS MSC receives UMTS BC mentioned in table 4.2 by SEND\_ROUTING\_INFO message.
- (2) UMTS MSC sends SETUP including UMTS BC received.

## **<Single Numbering scheme>**

- (3) UMTS MSC receives IAM including ISDN BC mentioned in table 4.6.
- (4) UMTS MSC performs the mapping mentioned in table 4.5.
- (5) UMTS MSC send a SETUP including UMTS BC mentioned in 4.3.
- (6) UMTS UE assumes that the incoming call is PIAFS and sends CALL CONFIRMED including UMTS BC mentioned in table 4.2.

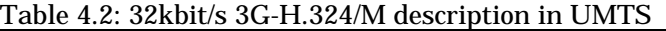

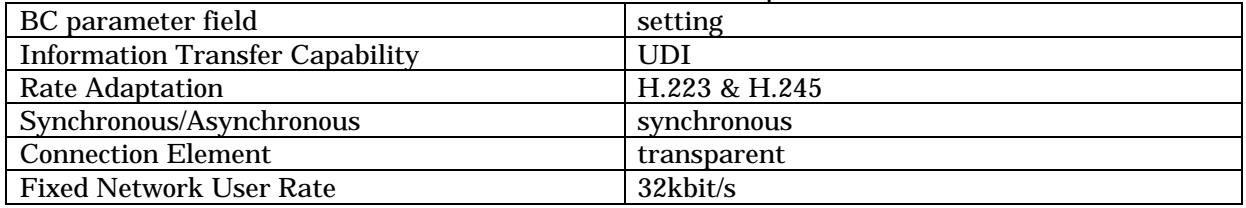

Other field settings remains for further study

## Table 4.3: 32kbit/s service unidentified description in UMTS

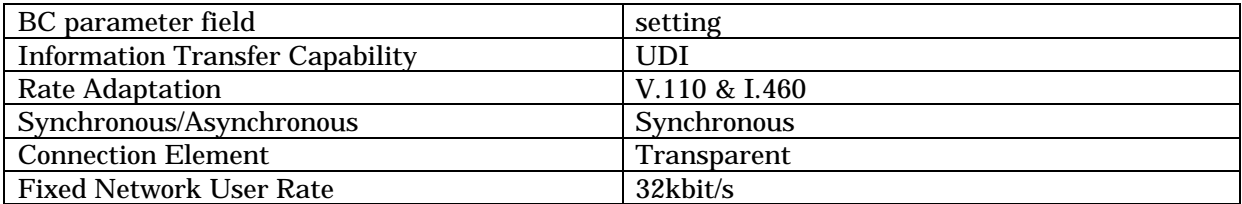

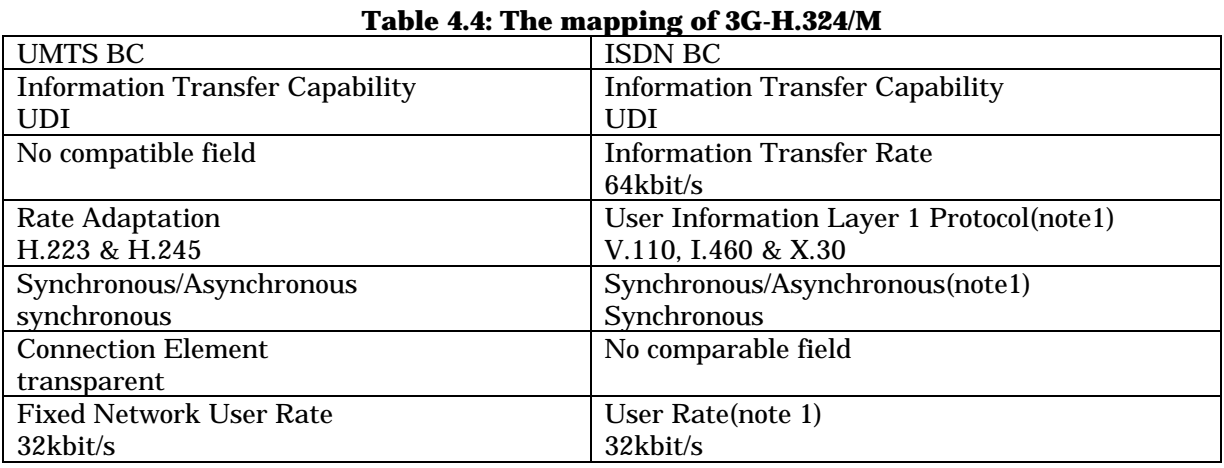

Note 1: This information is contained when PIAFS over 32kbit/s call is initiated.

## **Table 4.5: The mapping of unidentified service**

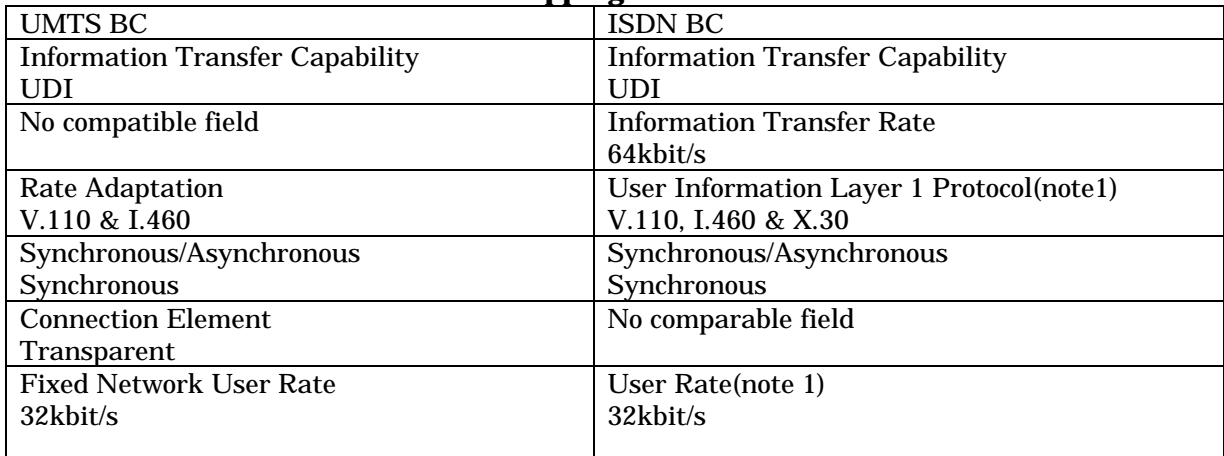

#### **5. Conclusion**

The following changes are needed to support 32kbit/s PIFAS, 64kbit/s PIAFS and 32kbit/s video telephony.

## **(1)TS24.008 BC**

The following code points are added to each field and "V.110" in Rate Adaptation is changed to "V.110 & I.460"

| BC parameter field             | Additional new code point or the change point |
|--------------------------------|-----------------------------------------------|
| <b>Other Rate Adaptation</b>   | <b>PIAFS</b>                                  |
| Rate Adaptation                | V.110 & I.460                                 |
| <b>Fixed Network User Rate</b> | 32kbit/s                                      |

Table 3.1: Additional new code point and the change point

#### **(2)TS27.001**

It should be possible that UE allows for re-negotiation of the following parameters.

- Connection Element
- Rate Adaptation(Other rate adaptation)
- Synchronous/Asynchronous

## **(3)TS29.007**

Table 3.6 and Table 4.4 should be added to Table 7A in TS29.007. Table 3.7 and Table 4.5 should be added to Table 7B in TS29.007.